https://www.100test.com/kao\_ti2020/264/2021\_2022\_\_E7\_94\_A8 W\_E6\_96\_87\_E5\_AD\_c97\_264250.htm

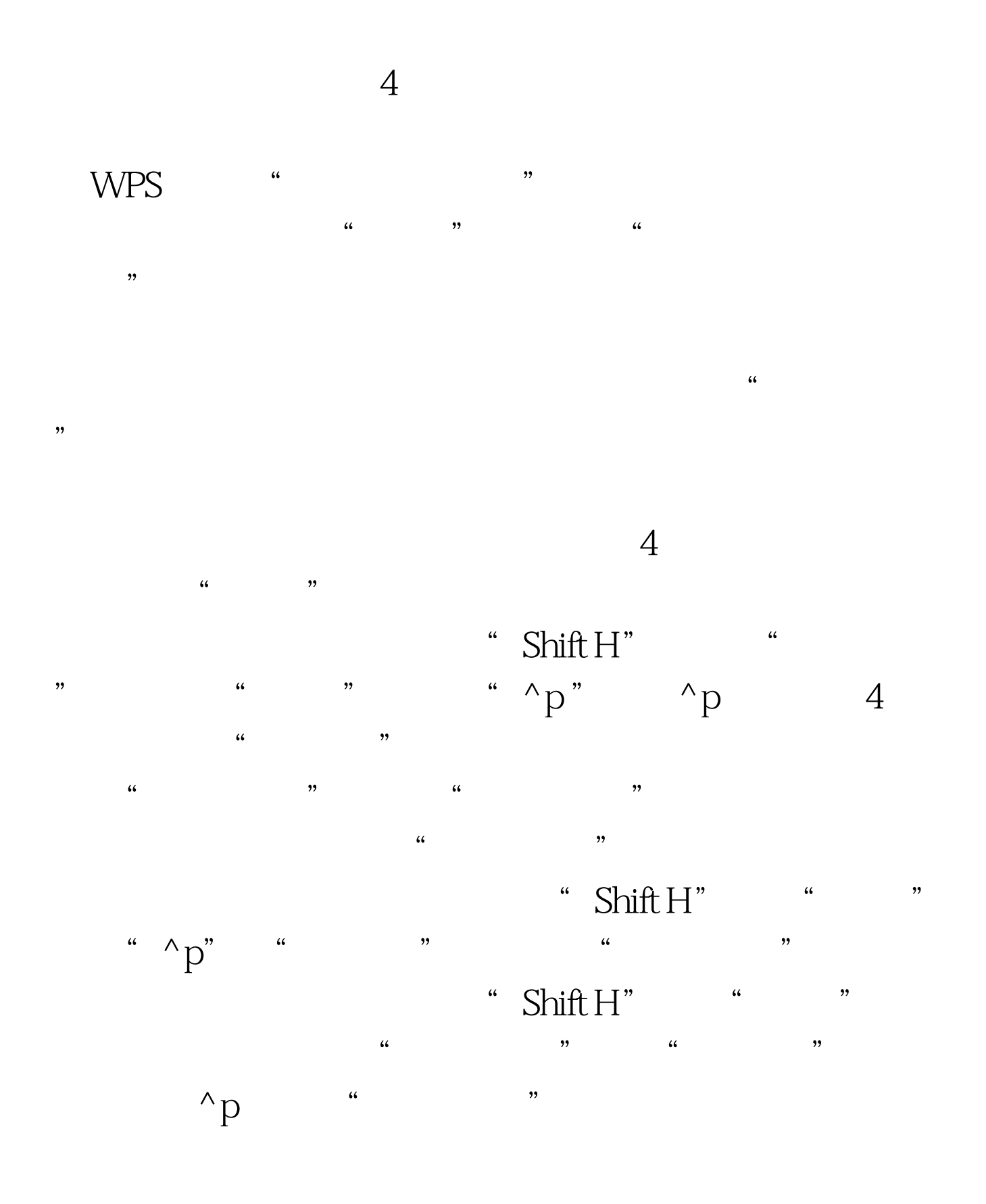

, and  $\alpha$  expecting  $\alpha$  expecting  $\alpha$ 

 $\kappa$ 

 $\theta$ , and the contract of the contract of the contract of the contract of the contract of the contract of the contract of the contract of the contract of the contract of the contract of the contract of the contract of the "  $\alpha$ " $\alpha$ " $\beta$ " $\gamma$ " $\gamma$ 

 $\frac{1}{2}$ "  $\alpha$  " $\gamma$ <sup>\</sup>  $\gamma$ " "  $"$  " $\land$  amp." " , and the contract of the contract of the contract of the contract of the contract of the contract of the contract of the contract of the contract of the contract of the contract of the contract of the contract of the con  $\overline{a}$ 

 $\frac{46}{\pi}$ ,  $\frac{46}{\pi}$  ,  $\frac{46}{\pi}$  ,  $\frac{48}{\pi}$  ,  $\frac{48}{\pi}$  ,  $\frac{46}{\pi}$  ,  $\frac{46}{\pi}$  ,  $\frac{46}{\pi}$  ,  $\frac{46}{\pi}$  ,  $\frac{46}{\pi}$  ,  $\frac{46}{\pi}$  ,  $\frac{46}{\pi}$  ,  $\frac{46}{\pi}$  ,  $\frac{46}{\pi}$  ,  $\frac{46}{\pi}$  ,  $\frac{46}{\pi}$ 

 $100Test$ www.100test.com